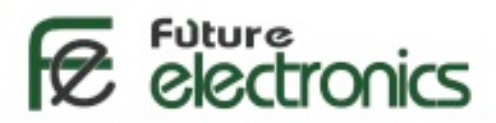

# **[L298 Dual H-Bridge Motor](http://store.fut-electronics.com/11MOT-D-2060.html) Driver**

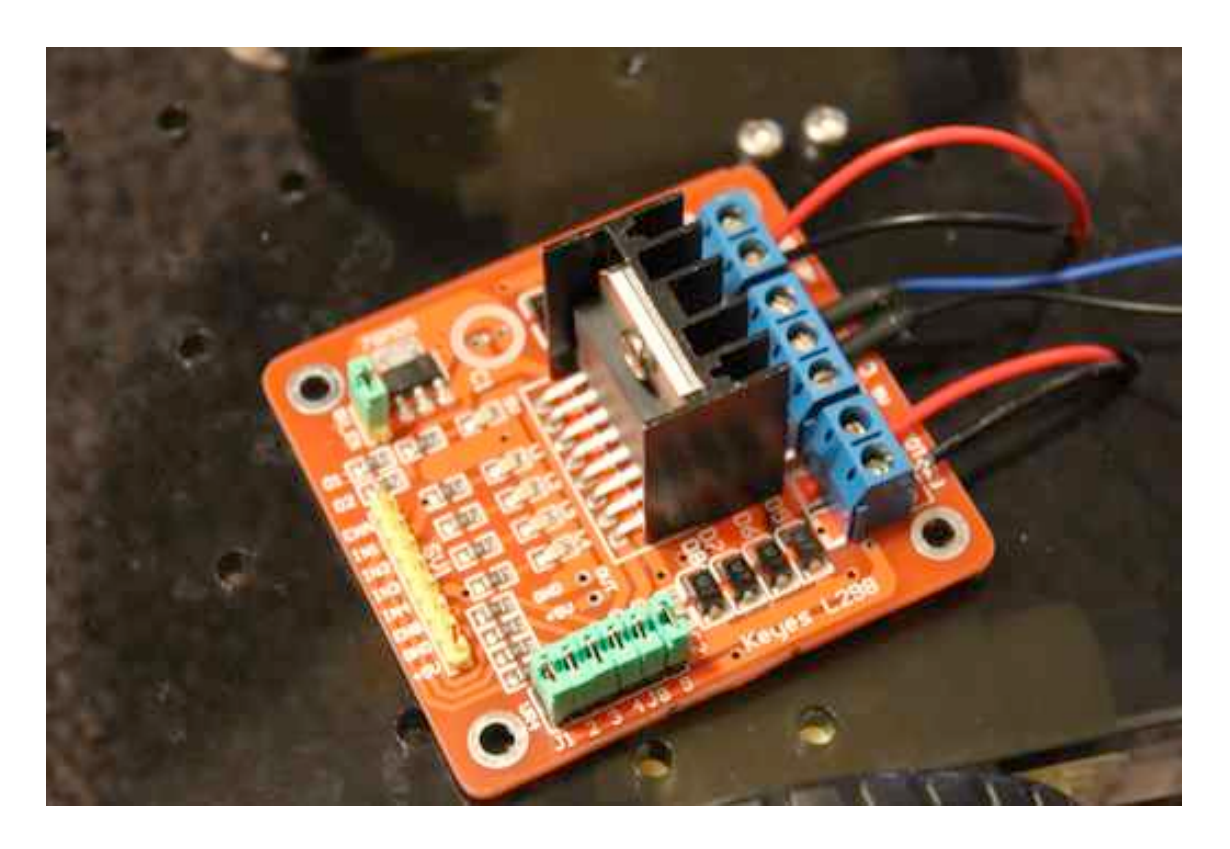

### **Motor Connection and external power source**

we got 2 Motor connectors (the 2 blue exterior ones on the right side). On the board they are labeled MotorA and MotorB.

In the middle, there is a set of 3 terminals: Vms, GND, 5V. Now I think the 5V is just there to provide a 5V power source if you need it for something like an ultrasonic sensor. Vms, that is your motor's external power source. Due to the limited current provided by the Arduino or microcontroller power source , the motors are super weak. So for real testing, just put outer power source.

#### **Connecting with arduino or microcontroller**

So that's that, next is how we hook it up to the Arduino or other microcontrollers.

There are 8 pins:

1- GND

 $2 - + 5$  V (power for driver (not motor))

3- ENA: Motor enable for Motor A (high/low)

4, 5- IN1, IN2: These pins define Motor A direction of rotation (one is high and the other is low)

6-ENB: Motor enable for Motor B (high/low)

7,8- IN3, IN4: These pins define Motor B direction of rotation (one is high and the other is low)

For Motor Brake, both IN1 and IN2 or IN3 and IN4 are set high.

## **Arduino Code:**

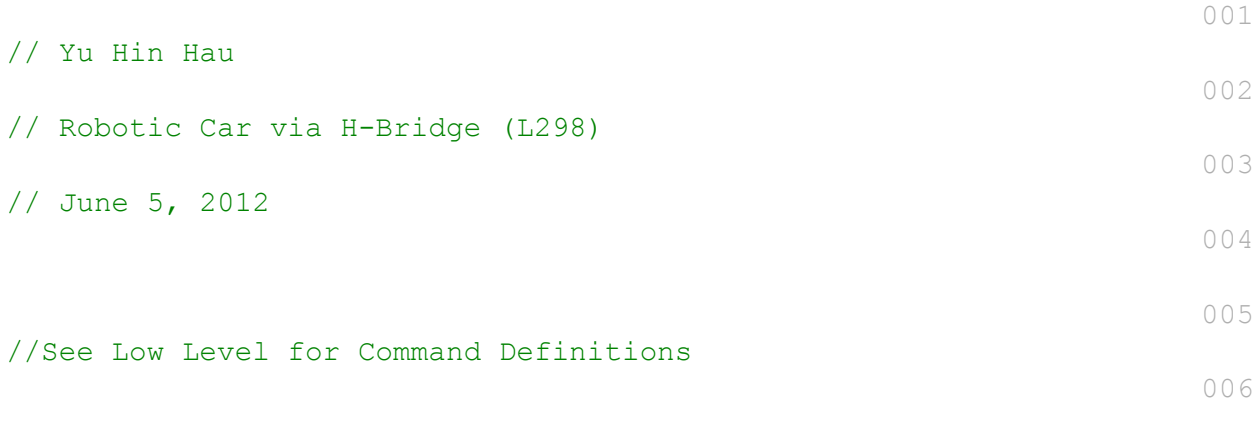

007

#### //Define Pins

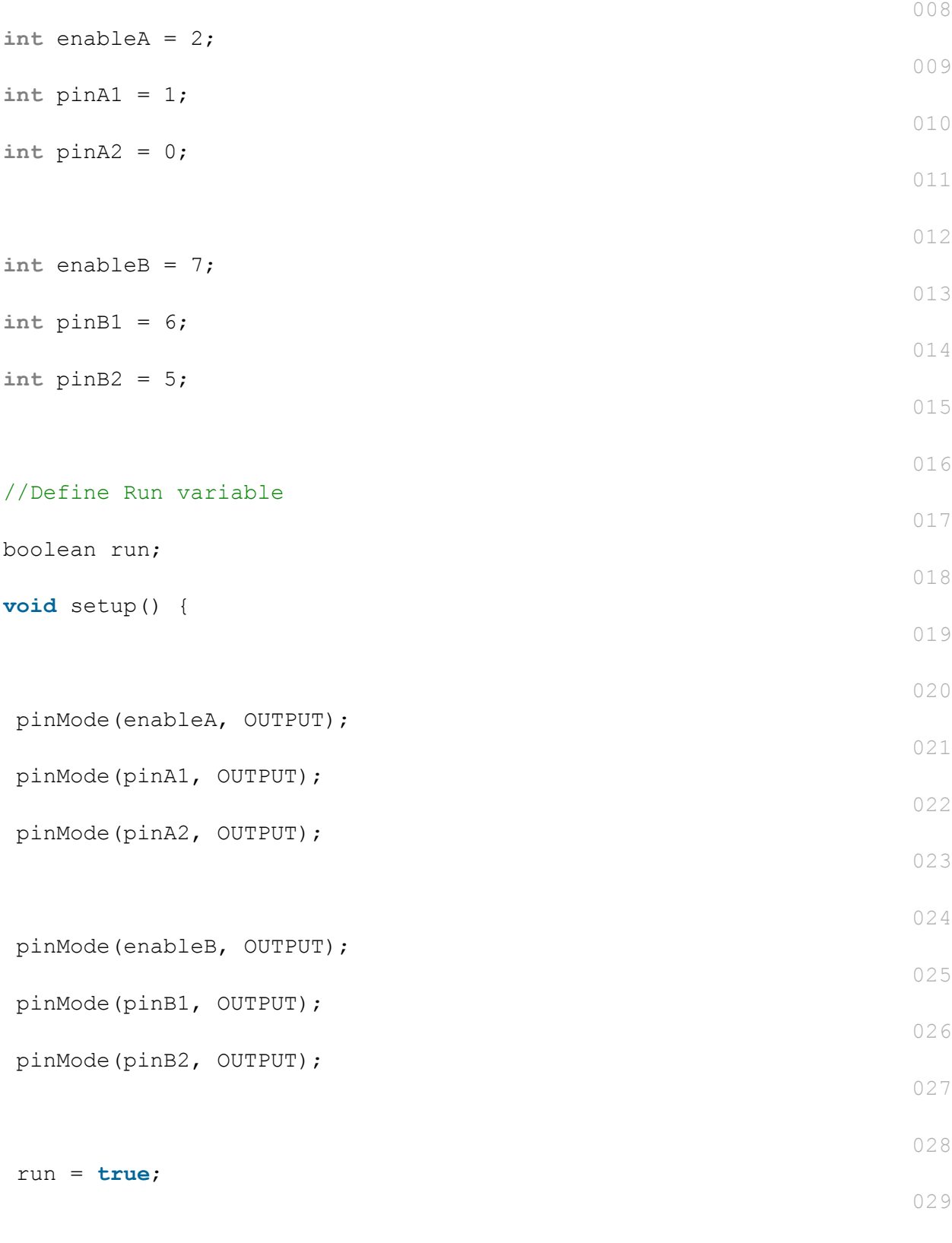

030

}

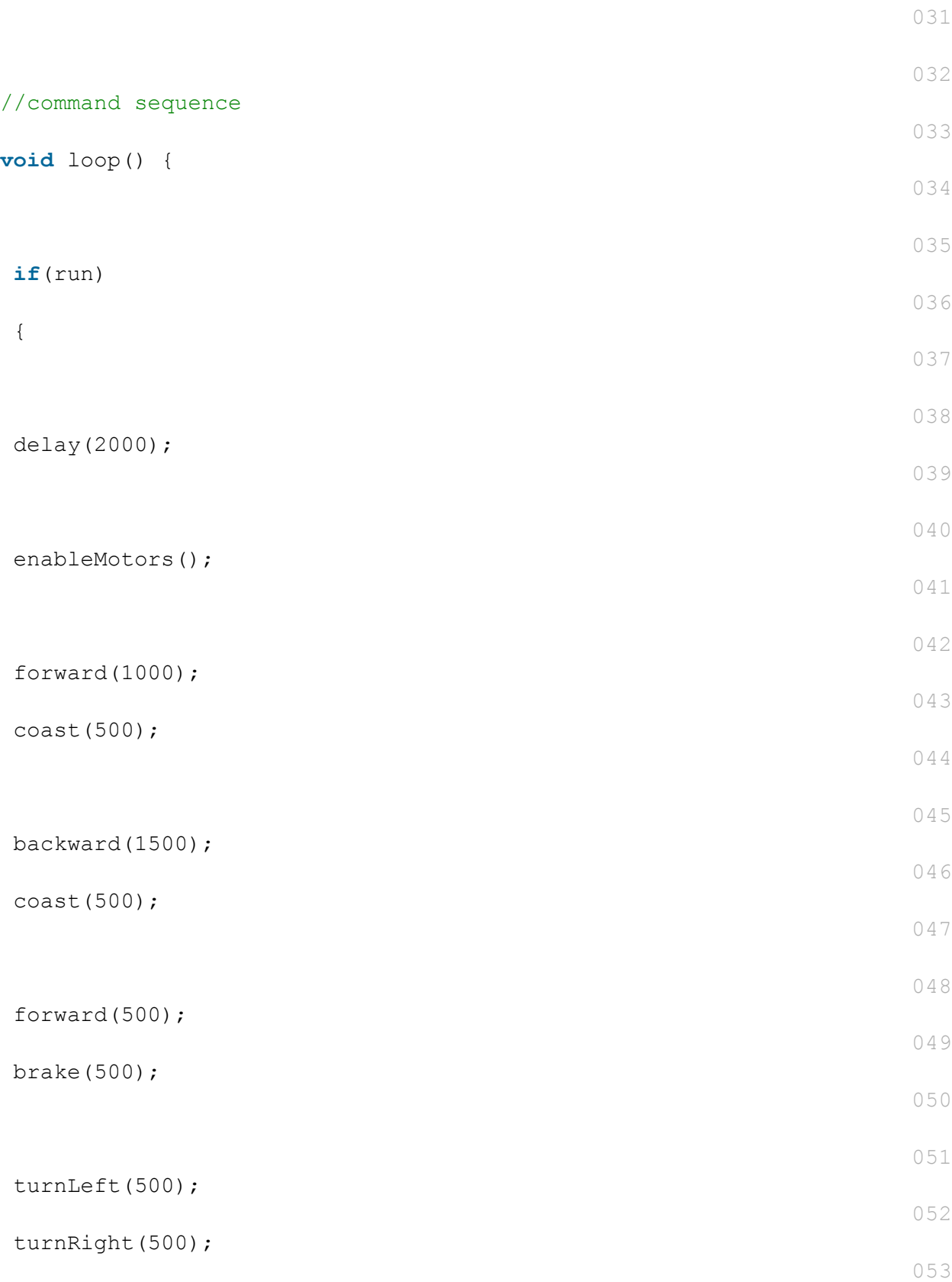

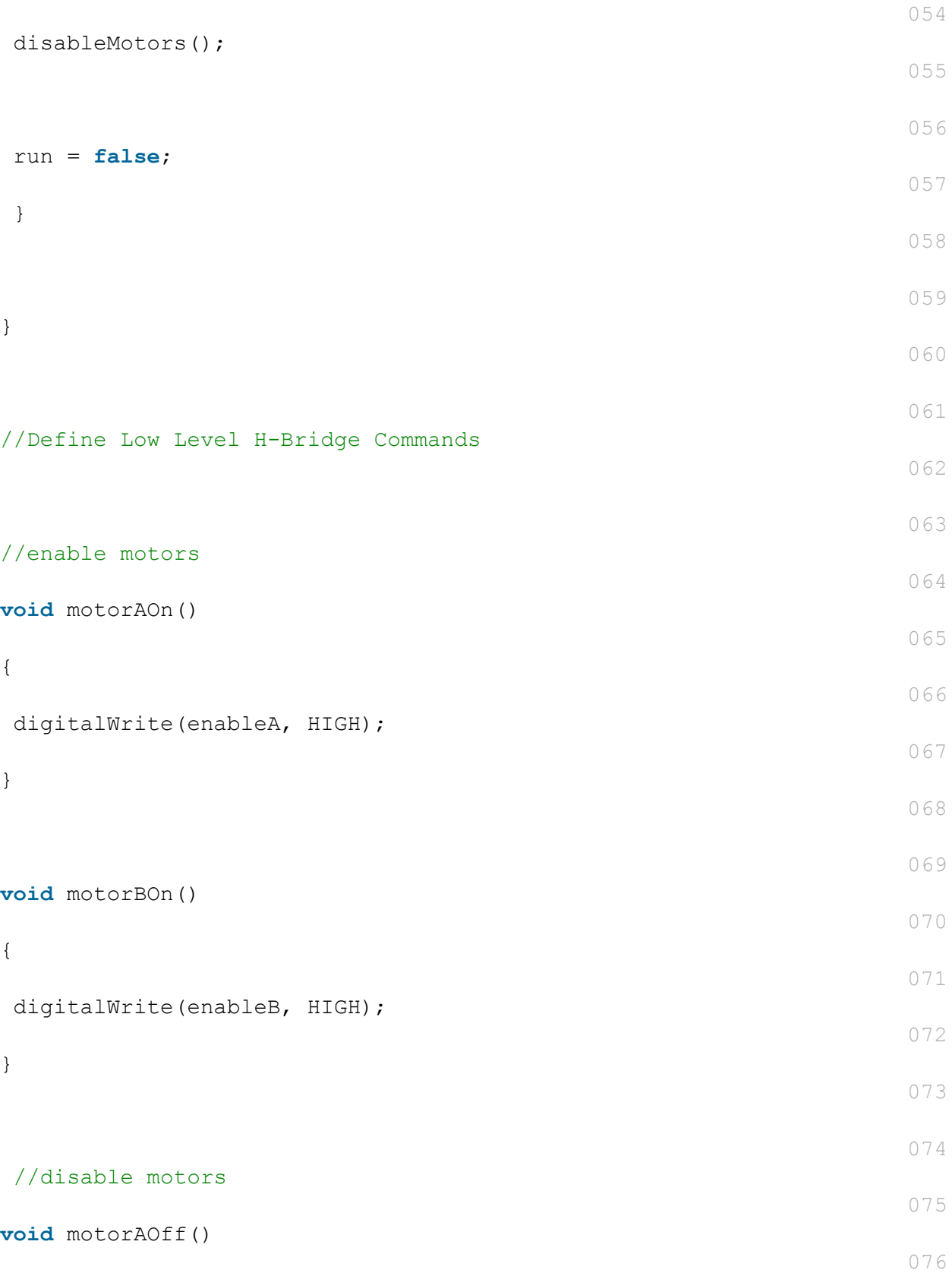

```
{
                                                                        077
 digitalWrite(enableB, LOW);
                                                                        078
}
                                                                        079
                                                                        080
void motorBOff()
                                                                        081
{
                                                                        082
digitalWrite(enableA, LOW);
                                                                        083
}
                                                                        084
                                                                        085
//motor A controls
                                                                        086
void motorAForward()
                                                                        087
{
                                                                        088
 digitalWrite(pinA1, HIGH);
                                                                        089
digitalWrite(pinA2, LOW);
                                                                        090
}
                                                                        091
                                                                        092
void motorABackward()
                                                                        093
{
                                                                        094
 digitalWrite(pinA1, LOW);
                                                                        095
digitalWrite(pinA2, HIGH);
                                                                        096
}
                                                                        097
                                                                        098
//motor B contorls
```

```
099
```

```
void motorBForward()
                                                                        100
{
                                                                        101
digitalWrite(pinB1, HIGH);
                                                                        102
digitalWrite(pinB2, LOW);
                                                                        103
}
                                                                        104
                                                                        105
void motorBBackward()
                                                                        106
{
                                                                        107
  digitalWrite(pinB1, LOW);
                                                                        108
  digitalWrite(pinB2, HIGH);
                                                                        109
}
                                                                        110
                                                                        111
//coasting and braking
                                                                        112
void motorACoast()
                                                                        113
{
                                                                        114
  digitalWrite(pinA1, LOW);
                                                                        115
 digitalWrite(pinA2, LOW);
                                                                        116
}
                                                                        117
                                                                        118
void motorABrake()
                                                                        119
{
                                                                        120
 digitalWrite(pinA1, HIGH);
                                                                        121
 digitalWrite(pinA2, HIGH);
                                                                        122
```
}

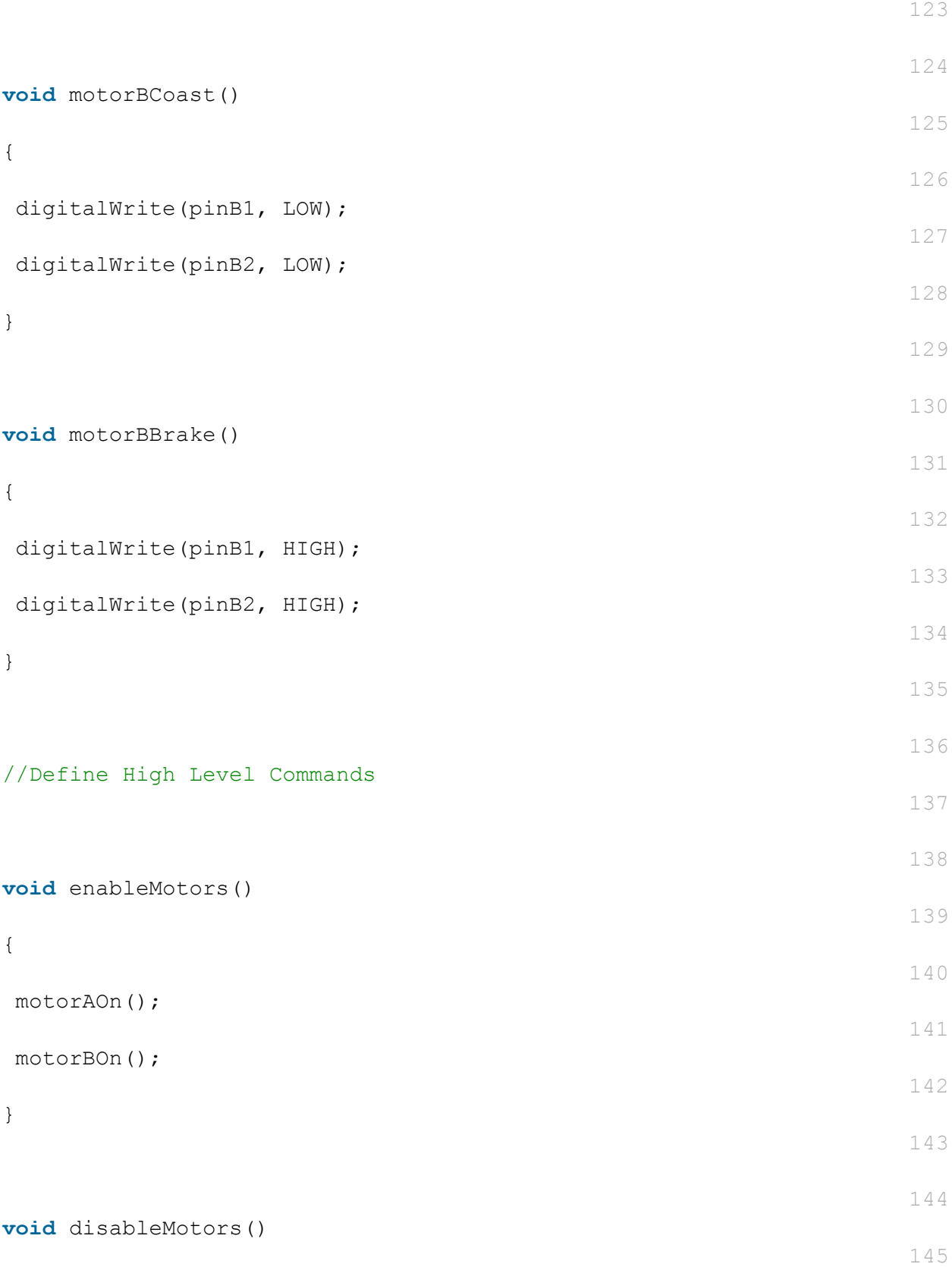

{ 146 motorAOff(); 147 motorBOff(); 148 } 149 150 **void** forward(**int time**) 151 { 152 motorAForward(); 153 motorBForward(); 154 delay(**time**); 155 } 156 157 **void** backward(**int time**) 158 { 159 motorABackward(); 160 motorBBackward(); 161 delay(**time**); 162 } 163 164 **void** turnLeft(**int time**) 165 { 166 motorABackward(); 167 motorBForward();

168

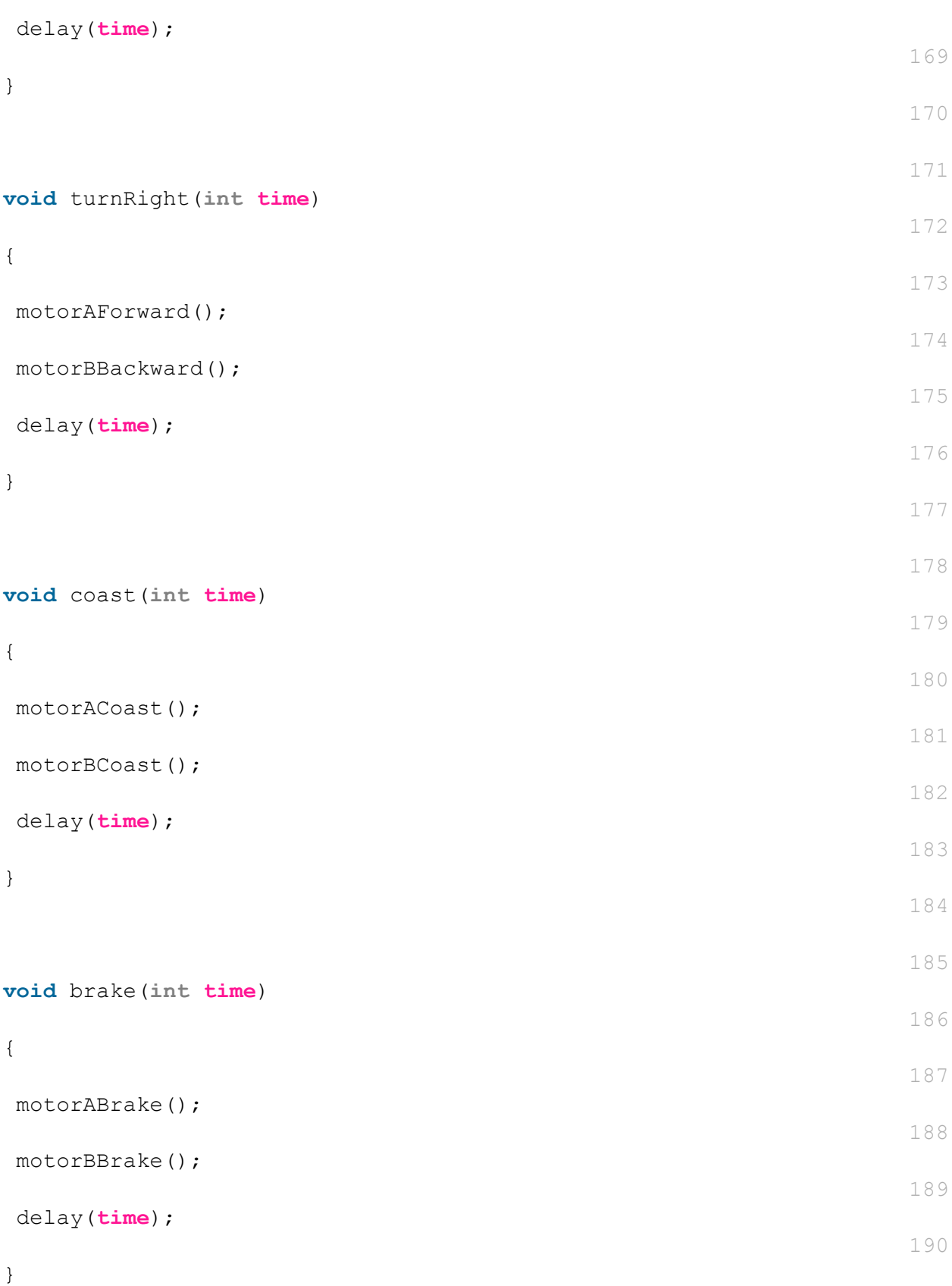